# 

DWH Automation Challenge

Automating Willibald with dbt and datavault4dbt

### Who are we

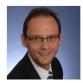

Jan Binge has gained over 25 years of experience in the field of IT, out of which he has spent more than a decade as a freelance consultant specializing in "data warehouse design". Following his certification as a Datavault Practitioner in 2014, he has directed his attention towards modeling and developing data warehouse systems while also emphasizing the automation of creation processes.

jan@binge.de linkedin.com/in/jan-binge

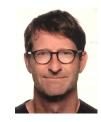

Andreas Haas has been working as a consultant in the business intelligence sector for over 20 years. During this time, he has successfully implemented data warehouse projects in various industries, mainly in the roles of data warehouse architect, data engineer and in project management. As a certified Data Vault 2.0 Practitioner, large metadatadriven Data Vault implementations are the main focus of his work.

andreas@haas-erlangen.com linkedin.com/in/haasandreas/

### What is dbt

- dbt (data build tool) is a compiler
- focus is on data transformation mainly using SQL
- each table or view (called model) is defined in a separate text-file
- dependency management (orchestration)
- automation and standardization with jinja2-macros
- no DML necessary, materialisations can be configured
- build in testing / documentation capabilities
- open source (on-premise called dbt core)
- also available as SaaS (called dbt cloud) including
  - scheduling
  - API-calls
  - Integrated IDE
- dbt does not load data from other sources
- dbt has no scheduling feature

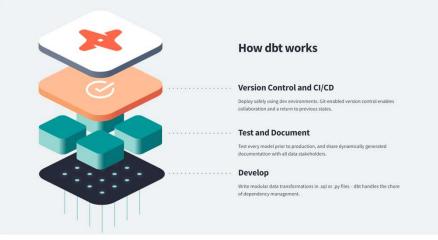

https://www.getdbt.com/product/what-is-dbt/

### Why we use dbt

- the integration in GIT provides a key-feature to a standardized development and deployment process.
- vibrant large community using, discussing ,extending the product (packages)
- easy to get up to speed
- imposed standardisation by using macros
- many target databases supported
- one platform for all data teams:
  - Data Engineer Teams
  - Data Analytics Teams
  - Data Science Teams
- scalable projects (multiple parallel teams data mesh)

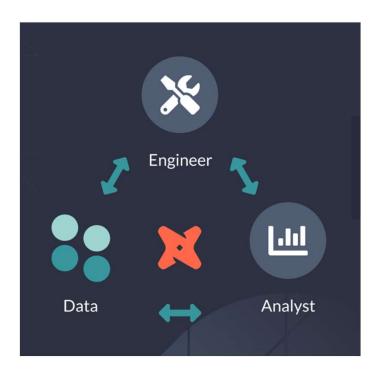

## Structure of dbt - project

#### DDVUG-WILLIBALD-SAMEN-DBT

> .venv

> analyses

- > dbt\_packages
- > logs
- > macros
- ✓ models

> dwh\_00\_meta

- > dwh\_01\_ext
- > dwh\_02\_load
- > dwh\_03\_err
- > dwh\_03\_stage
- > dwh\_04\_rv

> dwh\_05\_sn

- > dwh\_06\_bv
- > dwh\_07\_inmt
- ! sources.yml

We structured the models within the dbt-project in subfolders according to the layers.

Within the layers, we defined a subfolder for each business object including all models related to it (including tests)

#### dwh\_04\_rv > \_not\_dataspot\_sourced > associationpartner v customer customer associationpartner I.sql customer\_associationpartner\_ws\_es.sql customer\_associationpartner\_ws\_sts.sql customer h.sql customer\_ws\_la\_ms.sql customer\_ws\_s.sql customer\_ws\_sts.sql ! test\_customer\_associationpartner\_l.yaml ! test customer h.yaml ! test\_customer\_ws\_s.yaml > delivery > deliveryadress > deliveryservice > order > position > product > productcategory > reference

### What is datavault4dbt

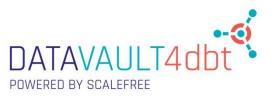

https://github.com/ScalefreeCOM/datavault4dbt/wiki

Datavault4dbt is an Open-Source package from Scalefree which includes a set of macros to create a fully compliant data vault 2.0 - data warehouse

| 131 | <pre>{% for source_model in source_models %}</pre>                  |
|-----|---------------------------------------------------------------------|
| 132 |                                                                     |
| 133 | <pre>{%- set source_number = source_model.id   string -%}</pre>     |
| 134 |                                                                     |
| 135 | <pre>{%- if ns.has_rsrc_static_defined -%}</pre>                    |
| 136 | <pre>{%- set rsrc_statics = ns.source_models_rsrc_dict.id -%}</pre> |
| 137 | {%- endif -%}                                                       |
| 138 |                                                                     |
| 139 | <pre>{%- if 'hk_column' not in source_model.keys() %}</pre>         |
| 140 | {%- set hk_column = hashkey -%}                                     |
| 141 | {%- else -%}                                                        |
| 142 | <pre>{%- set hk_column = source_model['hk_column'] -%}</pre>        |
| 143 | {% endif %}                                                         |
| 144 |                                                                     |
| 145 | <pre>src_new_{{ source_number }} AS (</pre>                         |
| 146 |                                                                     |
| 147 | SELECT                                                              |
| 148 | <pre>{{ hk_column }} AS {{ hashkey }},</pre>                        |
| 149 | {% for bk in source_model['bk_columns'] -%}                         |
| 150 | {{ bk }},                                                           |
| 151 | {% endfor -%}                                                       |
| 152 |                                                                     |
| 153 | {{ src_ldts }},                                                     |
| 154 | {{ src_rsrc }}                                                      |
| 155 | <pre>FROM {{ ref(source_model.name) }} src</pre>                    |
|     |                                                                     |

excerpt of the hub macro

| 4  | <pre>{{ config(materialized='incremental') }}</pre>                           |
|----|-------------------------------------------------------------------------------|
| 5  |                                                                               |
|    | {%- set yaml_metadata -%}                                                     |
|    | source_models:                                                                |
| 8  | <pre>stg_webshop_lieferdienst:</pre>                                          |
|    | bk_columns: 'deliveryservice_bk'                                              |
| 10 | <pre>rsrc_static: '*/webshop/lieferdienst/*'</pre>                            |
| 11 | <pre>stg_webshop_lieferung:</pre>                                             |
| 12 | bk_columns: 'deliveryservice_bk'                                              |
| 13 | <pre>rsrc_static: '*/webshop/lieferung/*'</pre>                               |
| 14 | hashkey: hk_deliveryservice_h                                                 |
| 15 | business_keys:                                                                |
| 16 | - 'deliveryservice_bk'                                                        |
| 17 | {%- endset -%}                                                                |
| 18 |                                                                               |
| 19 | <pre>{% set metadata_dict = fromyaml(yaml_metadata) %}</pre>                  |
| 20 |                                                                               |
| 21 | <pre>{{ datavault4dbt.hub(source_models=metadata_dict["source_models"],</pre> |
| 22 | hashkey=metadata_dict["hashkey"],                                             |
| 23 | <pre>business_keys=metadata_dict["business_keys"]) }}</pre>                   |

"dbt-model" with all necessary parameters calling the hub macro

# Automation Challenge dbt-Setup

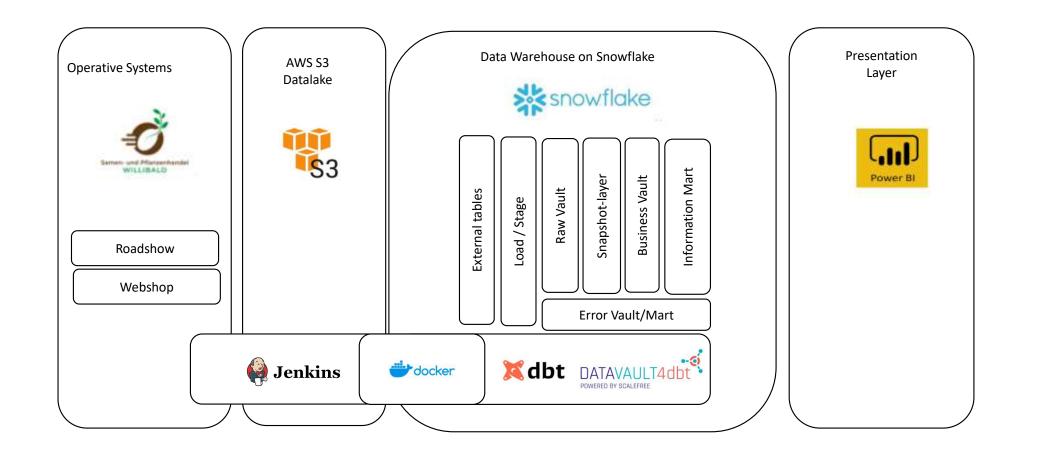

## Evaluation criteria

- (1) Hierarchical Link
- (2) Multi-active Satellite
- (3) Validity in Relationships
- (4) m:n Tables
- (5) Early Integration
- (6) (Historized) reference table
- (7) Duplicate Data
- (8) Rows without business keys
- (9) Changes of Attributes
- (10) Deletion of Business Keys
- (11) Invalid foreign Keys

(12) Deletion of Orders (13) Change of Dimensions (14) Key Figures (15) Business Rules (16) Data Lineage (17) Error Handling (18) Orchestration (19) Deployment (20) Scheduling (21) Supported Databases (22) Installation Requirements Yedi-tests **High Water Marking** 

### Evaluation criterium 1: Hierarchical Link

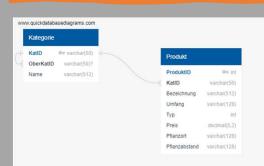

There is a table Kategorie in the webshop, which includes a parent-child relationship between KatID and OberKatID with several levels

| REPORTING_DATE | PRODUCTCATEGORY_L3 | PRODUCTCATEGORY_L2 | PRODUCTCATEGORY_L1 |
|----------------|--------------------|--------------------|--------------------|
| 12. März 2022  | Amaranth           | Mittelzehrer       | Gemüse             |
| 14. März 2022  | Amaranth           | Mittelzehrer       | Gemüse             |
| 19. März 2022  | Amaranth           | Gemüse             | Mittelzehrer       |
| 26. März 2022  | Amaranth           | Mittelzehrer       | Gemüse             |

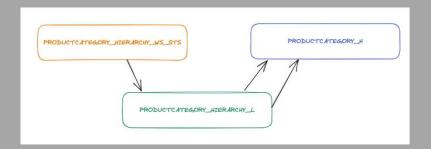

Implemented as a hierarchical link productcategory\_hierarchy\_l (standard macro in datavault4dbt) and a status-satellite, to identify potential changes

### Evaluation criterium 2: multi-active satellite

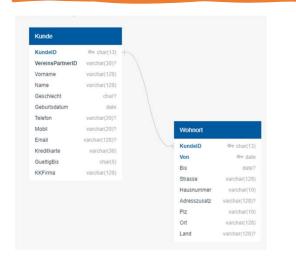

In this case, several valid rows are delivered for each customer, the multiactive-key is **von**. There is a standard-macro for multi-active Satellites in datavault4dbt.

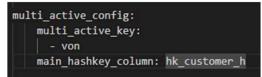

Each delivered set gets the same Hash\_Diff. That way a change in one entry leads to including the complete set new.

| LDTS                    | ABC CUSTOMER_BK | 🥑 VON 🛛 🔻  | 🥑 BIS 🛛 🔻  | ABC STRASSE        | ABC HAUSNUMMER 🗸 🗸 | ABC HD_LIVINGADDRESS_WS_MS       |
|-------------------------|-----------------|------------|------------|--------------------|--------------------|----------------------------------|
| 2022-03-26 08:00:00.000 | 344             | 2008-04-27 | 2010-08-04 | Niederseelbach     | 83                 | 2211e62f74e463eb2dc97a1cbc047013 |
| 2022-03-26 08:00:00.000 | 344             | 2010-08-05 | [NULL]     | Köttenicher Straße | 179                | 2211e62f74e463eb2dc97a1cbc047013 |
| 2022-03-19 08:00:00.000 | 344             | 1988-11-16 | 1992-08-25 | Niederseelbach     | 83                 | 135fb29e790e3ad67bb49f0d4e401d38 |
| 2022-03-19 08:00:00.000 | 344             | 1992-08-26 | [NULL]     | Köttenicher Straße | 179                | 135fb29e790e3ad67bb49f0d4e401d38 |

### Evaluation criterium 3: Validity in Relationships

The relationship between ORDER (Bestellung) and POSITION (Position) cannot change. The key situation makes every change a deletion and a new creation.

All other relationships can change. The test cases are all implemented on the foreign key in CUSTOMER (Kunde) to ASSOCIATION PARTNER (Vereinspartner).

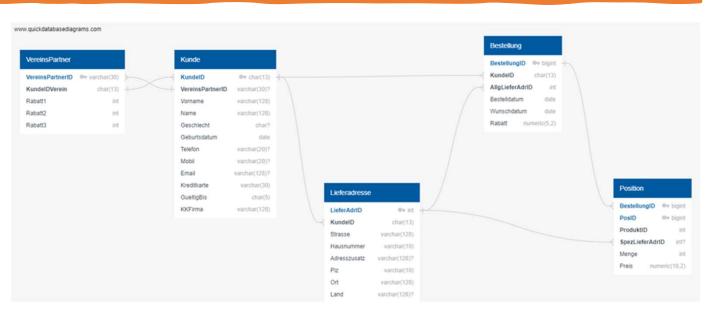

The following situations occur here:

- the foreign key is optional and therefore also NULL
- The foreign key changes between ASSOCIATION PARTNERs
- The foreign key changes from "valid" to "invalid" and some cases then even back to "valid" again

### Evaluation criterium 3: Validity in Relationships

| einsPartner   |                |               | Kunde            |               |
|---------------|----------------|---------------|------------------|---------------|
| einsPartnerID | Ov varchar(30) | $\rightarrow$ | KundelD          | Ov char(13)   |
| delDVerein    | char(13)       | ++            | VereinsPartner1D | varchar(30)?  |
| att1          | int            |               | Vorname          | varchar(128)  |
| att2          | int            |               | Name             | varchar(128)  |
| att3          | int            |               | Geschlecht       | char?         |
|               |                |               | Geburtsdatum     | date          |
|               |                |               | Telefon          | varchar(20)?  |
|               |                |               | Mobil            | varchar(20)?  |
|               |                |               | Email            | varchar(128)? |
|               |                |               | Kreditkarte      | varchar(30)   |
|               |                |               | GueltigBis       | char(5)       |
|               |                |               | KKFirma          | varchar(128)  |

### Evaluation criterium 3 (cont): Validity in Relationships Identifying Relationship and Driving Keys

To track and identify changes of relationships, we defined **status satellites** (postfixed with \_sts), which can be used for either links or hubs. They contain a cdc-attribute (either "I"- insert or "D" - delete) The load logic depends on the data-delivery (full-load, partial-load, cdc-delivery). The idea here is, that further downstream no knowledge regarding the load-logic is necessary.

In case there is a driving-key for a link, an effectivity satellite view is set on top of the statussatellite and the link (postfixed with \_es), which enddates all entries no longer valid.

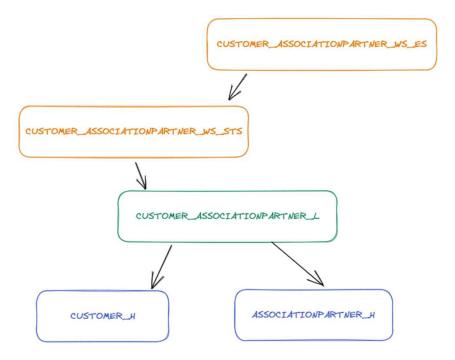

### Evaluation criterium 4: m:n Tables

We decided to define a **non-historized-link** (postfixed with **\_nhl**) for that case.

Solving this topic using a keyed instance or a dependent child link would be possible as well.

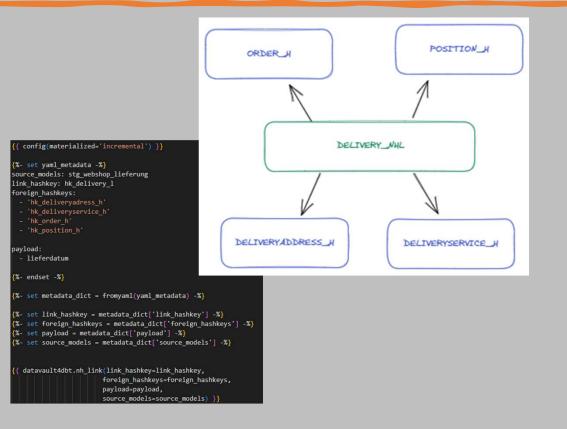

### Evaluation criterium 5: Early Integration

There are orders from the webshop and roadshow. The orders and positions of both source-systems are loaded into the Raw Vault Hubs order\_h and position\_h. Describing data is saved in separate satellites for each source-system.

Each source-table loading into position\_h needs to be defined as source model using the standard datavault4dbt hub-macro. In the roadshow dataset, there is no positionID available, that's why we defined it concatinating bestellungid and produktid on stage-level.

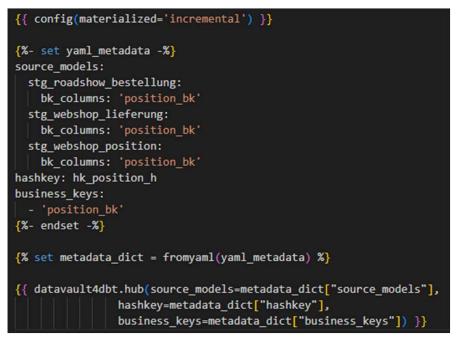

"dbt-model" with all necessary parameters calling the macro hub

### Evaluation criterium 5: Early Integration

models > dwh\_03\_stage > bestellung > 🧧 stg\_roadshow\_bestellung.sql

51 derived\_columns:

- 2 position\_bk: You, 3 months ag
- 53 value: cast(BESTELLUNGID ||'\_'|| produktid ||'\_'|| cast(row\_number() over (partition by ldts, bestellungid, produktid order by menge, preis) as varchar) as varchar)

54 datatype: 'VARCHAR'

| <pre>{{ config(materialized='incremental') }}</pre>                           |    |
|-------------------------------------------------------------------------------|----|
| <pre>{%- set yaml_metadata -%}</pre>                                          |    |
| source_models:                                                                |    |
| <pre>stg_roadshow_bestellung:</pre>                                           |    |
| <pre>bk_columns: 'position_bk'</pre>                                          |    |
| <pre>stg_webshop_lieferung:</pre>                                             |    |
| bk columns: 'position bk'                                                     |    |
| stg_webshop_position:                                                         |    |
| <pre>bk_columns: 'position_bk'</pre>                                          |    |
| hashkey: hk_position_h                                                        |    |
| business_keys:                                                                |    |
| - 'position_bk'                                                               |    |
| {%- endset -%}                                                                |    |
| <pre>{% set metadata_dict = fromyaml(yaml_metadata) %}</pre>                  |    |
| <pre>{{ datavault4dbt.hub(source_models=metadata_dict["source_models"],</pre> |    |
| <pre>business_keys=metadata_dict["business_keys"]) }}</pre>                   | dł |

Defining a position business key for roadshow on stage-level

dbt-model with all necessary parameters calling the hub macro

### Evaluation criterium 6: (Historized) reference table

The data for delivery-adherence is being delivered twice (first day and third day of delivery) with changes to the data inbetween.

These changes should be reflected in the calculation of the delivery adherence.

In datavault4dbt two macros are provided to create a **reference-table** and a **historized reference-table**: ref\_hub and ref\_sat\_v0.

They create a DV-structure that is quite similar to the standard hub and satellite with the difference of using natural keys instead of hash-keys

| - I.     | WHERE                               | T UNDER BY CATEGORY_                      | DELIVERYADHERENCE_NK          |                     |                    |                            |
|----------|-------------------------------------|-------------------------------------------|-------------------------------|---------------------|--------------------|----------------------------|
|          | 🖽 CATEGORY_DELIVERYADHERENCE_NK 🔺 1 | ■ HD_CATEGORY_DELIVERYADHERENCE_MISC_RS + | ÷ II∃ LDTS ÷                  | ■ COUNT_DAYS_FROM + | IE COUNT_DAYS_TO ÷ | III NAME ÷                 |
|          | (unknown)                           | 000000000000000000000000000000000000000   | 0001-01-01 00:00:01.000000000 | (unknown)           | (unknown)          | (unknown)                  |
| <u> </u> | Fehler                              | 04704691de48419ca96a1d8c2d872e4f          | 2022-03-12 08:00:00.00000000  | xxx                 | ххх                | Auftrag zu lange aktiv     |
| T 3      | deutlich zu früh                    | d345bced1646f57a446242b960747a7f          | 2022-03-19 08:00:00.00000000  | -10                 | -4                 | bis zu 10 Tagen zu früh    |
| Α 4      | deutlich zu spät                    | d74dc013071b428095fe96e610bb601e          | 2022-03-12 08:00:00.00000000  |                     | 10                 | 4 bis 10 Tage zu spät      |
| R 5      | deutlich zu spät                    | 7a0aceb8aa50a547e0f01d205fbb756b          | 2022-03-19 08:00:00.00000000  |                     | 10                 | bis zu 10 Tage zu spät     |
| 6        | irrelevant                          | 8f26ba5e80b2c0930859dda92f9f10f8          | 2022-03-12 08:00:00.00000000  | zzz                 | zzz                | Abverkauf, keine Lieferung |
|          | pünktlich                           | 74a67a1514dc9901febdd44a2804af57          | 2022-03-12 08:00:00.00000000  |                     | 1                  | pünktlich                  |
| 1. 8     | pünktlich                           | 802a8225b26c6d626164dce0c2dac8c2          | 2022-03-19 08:00:00.00000000  | -1                  | 1                  | pünktlich                  |
| 1. 9     | viel zu früh                        | e54471f58309ca3d504d332fb1a77c08          | 2022-03-12 08:00:00.00000000  | -1000000            | -5                 | mehr als 5 Tage früher     |
| I. 10    | viel zu früh                        | c352025d0819a1224561ffe7a0f80b6b          | 2022-03-19 08:00:00.000000000 | -1000000            | -10                | mehr als 10 Tage zu früh   |

# Evaluation criterium 9: Changes of Attributes (A-B-A changes in customer data)

A very simple test case, the data in the customer (KundeID 107) is changed to a value in delivery 2 and get the values from delivery 1 again in delivery 3. This type of change is handled correctly by the datavault4dbt-

macro sat\_v0.

| REPORTING_DATE |     | EMAIL                  | GEBURTSDATUM              | GUELTIGBIS | GESCHLECHT | KKFIRMA          | KREDITKARTE         | MOBIL        |
|----------------|-----|------------------------|---------------------------|------------|------------|------------------|---------------------|--------------|
| 12. März 2022  | 107 | waltraudthier@web.none | Montag, 31. Dezember 1951 | 12/10      | W          | American Express | 0000 6425 0800 2000 | 0165/4543863 |
| 19. März 2022  | 107 | walterthier@web.none   | Montag, 31. Dezember 1951 | 12/10      | m          | American Express | 0000 6425 0800 2000 | 0165/4543863 |
| 26. März 2022  | 107 | waltraudthier@web.none | Montag, 31. Dezember 1951 | 12/10      | w          | American Express | 0000 6425 0800 2000 | 0165/4543863 |

# Evaluation criterium 10: Deletions of Business Keys (Deletions in customer data)

In the willibald-data business-keys are being deleted and reappearing at a later date. (e.g., CustomerID '70' appearing in the webshop-data on 14. and 28. but not on 21.)

| REPORTING_DATE | CUSTOMER_BK | NAME    | VORNAME |
|----------------|-------------|---------|---------|
| 14. März 2022  | 70          | Göpfert | Jörn    |
| 28. März 2022  | 70          | Göpfert | Jörn    |

This issue has been solved by using status-tracking-satellites (\_sts) as explained in criterium #3.

# Evaluation criterium 11: Invalid foreign keys (Lieferadresse has unknown Kunde)

The first delivery contains delivery addresses for which there is no record with the same customer ID (KundeID) in CUSTOMER (Kunde - KundeIDs 999, 998 and 997).

As part of the standard Raw Vault implementation, one of the sources of CUSTOMER\_H is also the customer-column in delivery-address. That way the three relevant rows are correctly loaded into all the entities shown on the right.

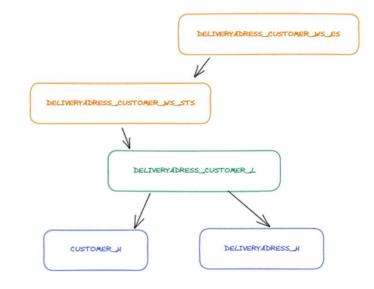

# Evaluation criterium 11: Invalid foreign keys (Lieferadresse has unknown Kunde)

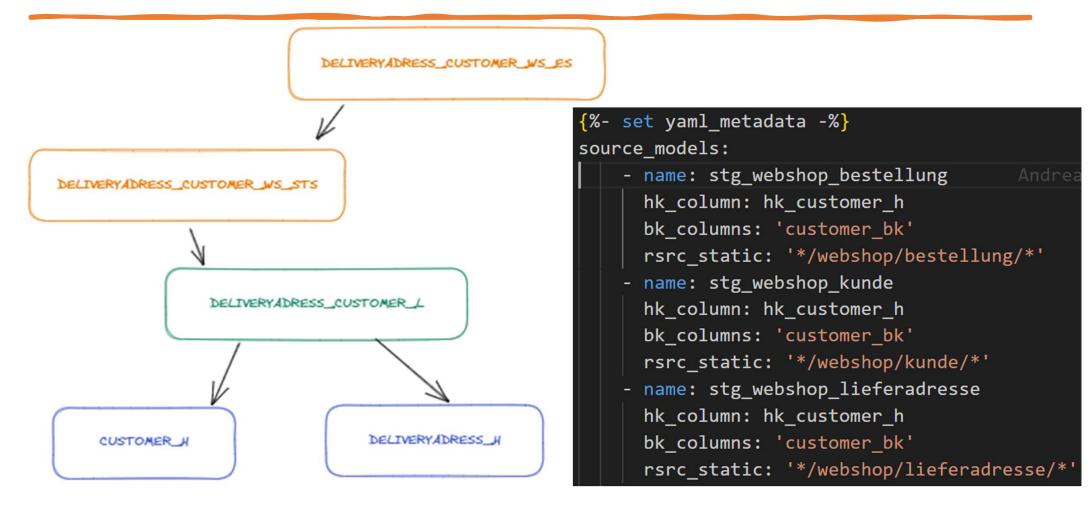

### Evaluation criterium 12: Deletion of Orders

The orders are relevant for counting and are deleted during the dates of deliveries. Between period 1 and 2 the orderIDs (BestellungID) 99, 220 and 465. Between periods 2 and 3 the orderIDs (BestellungID) 1470 and 1288.

Within the status-satellite ORDER\_WS\_STS, a new record with cdc=D is added for orderID=99, when loading period 2. This leads to this order not being part of the "snapshot-satellite" order\_sns, for each reporting\_date after period 2.

| REPORTING_DATE | ORDER_BK |
|----------------|----------|
| 14. März 2022  | 220      |
| 14. März 2022  | 465      |
| 14. März 2022  | 99       |
| 21. März 2022  | 1288     |
| 21. März 2022  | 1470     |
|                |          |

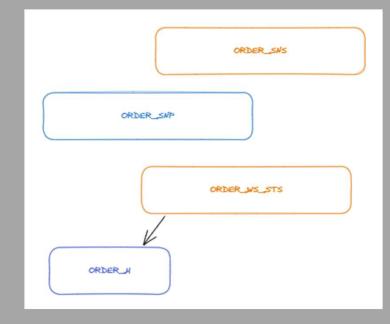

### Evaluation criterium 13: Change of Dimensions

The productcategory-hub is sourced from the columns KatID and ObereKatID from the same sourcetable. The link defines the hierarchy (hierarchical-link). This hierarchy completely changes from period 1 to period 2.

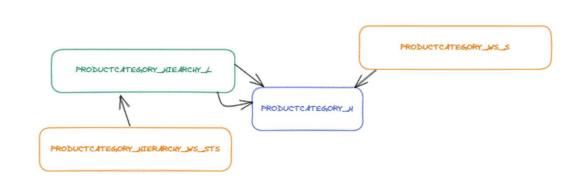

| REPORTING_DATE | PRODUCTCATEGORY_L3 | PRODUCTCATEGORY_L2 | PRODUCTCATEGORY_L1 | AMOUNT   |
|----------------|--------------------|--------------------|--------------------|----------|
| 12. März 2022  | Amaranth           | Mittelzehrer       | Gemüse             | 685,00   |
| 19. März 2022  | Amaranth           | Gemüse             | Mittelzehrer       | 1.306,00 |
| 26. März 2022  | Amaranth           | Mittelzehrer       | Gemüse             | 1.348,00 |
| Gesamt         |                    |                    |                    | 3.339,00 |

### Data Warehouse – Snapshot-Layer

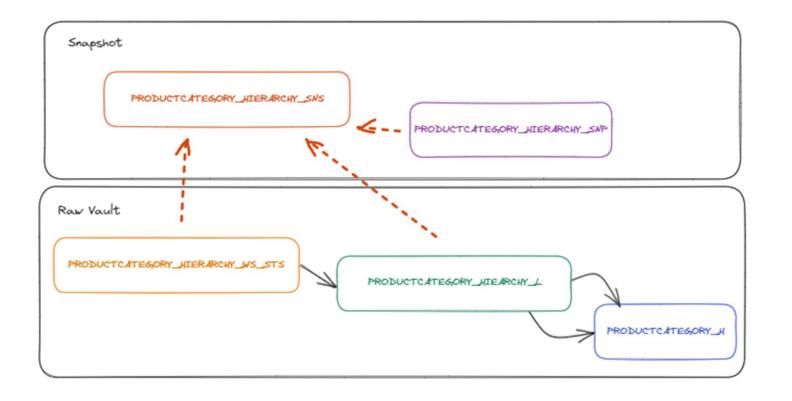

It consists of Snapshot-PIT for every hub and link and Snapshot-views on top joining the pit with all its attached satellites including status and effectivity satellites

This is the base for Business Vault

### Evaluation criterium 14: Key Figures

#### We created a PowerBI Report to give access to the data:

| REPORTING_DATE        | ORDERSOURCE | GROSS_PROFIT | REVENUE    |
|-----------------------|-------------|--------------|------------|
| 3/7/2022 11:59:59 PM  | rs          | 114,542.05   | 109,913.20 |
| 3/14/2022 11:59:59 PM | rs          | 229,069.70   | 219,821.54 |
| 3/14/2022 11:59:59 PM | WS          | 32,722.25    | 32,053.58  |
| 3/21/2022 11:59:59 PM | rs          | 340,511.65   | 327,182.84 |
| 3/21/2022 11:59:59 PM | WS          | 61,783.35    | 60,514.53  |
| 3/28/2022 11:59:59 PM | rs          | 340,511.65   | 327,182.84 |
| 3/28/2022 11:59:59 PM | WS          | 71,384.55    | 69,909.71  |

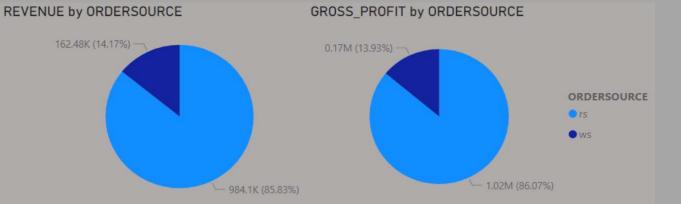

# Evaluation criterium 15: Business rules implementation

• order\_customer\_bb:

Adds records for roadshow orders, where customers are missing in the order-table, but can be identified using the creditcard-information to the already existing records (in the Raw Vault stored in order\_customer\_l)

#### sales\_bb: Contains all the logic necessary for the fact-table

 a \*\_bs (business satellite) view is specified for each dimension, if any business-logic needs to be applied

### Evaluation criterium 16: Data Lineage

dbt provides data lineage on table-level based on the references within the code

from {{ ref("customer\_sns") }} s

| positic                                             | tion_product_l position_product_rs_es position_product_sns           |
|-----------------------------------------------------|----------------------------------------------------------------------|
| load_roadshow_bestellungstg_roadshow_bestellung     | ion_product_rs_sts<br>position_product_snp<br>position_product_ws_es |
| position                                            | on_product_ws_sts                                                    |
| load_webshop_position stg_webshop_position position | tion_h position_sns                                                  |
| positic                                             | tion_rs_s position_snp                                               |

Columnar lineage is not available.

### Evaluation criterium 17: Error Handling

#### Implemented in macro for load-view

**Step 1**: Get attributes with names as VARCHAR

Step 2: try\_to-Cast to defined datatype

**Step 3**: If result of cast is NULL and RAWvalue was NOT NULL...an error has occurred: the type-check failed

**Step 4:** All type-checks, duplicate-checks and empty-key-checks are connected to one column: **is\_check\_ok** 

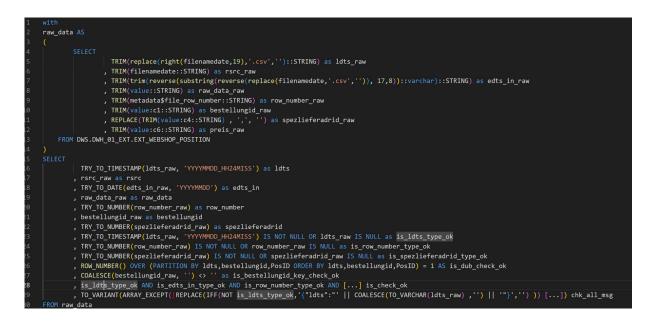

### Evaluation criterium 17: Error Handling

, REPLACE(TRIM(value:c10::STRING) , ',', '.') as preis\_raw

, TRY\_TO\_NUMBER(preis\_raw, 20,8) as preis

TRY\_TO\_NUMBER(preis\_raw, 20,8) IS NOT NULL OR preis\_raw IS NULL as is\_preis\_type\_ok

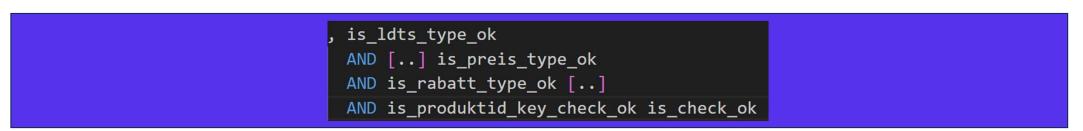

### Evaluation criterium 17 (cont): Error Handling

Based on the column is\_check\_ok, erroneous data can easily be excluded from the further standard process and loaded into the error-vault.

We defined one Error-Satellite for each source-system

- one column with all the RAW\_DATA as json
- one column with a summary of all the failed checks

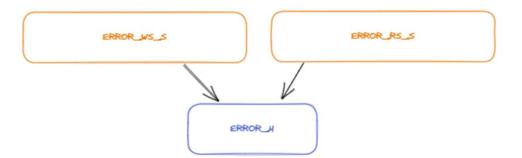

|                | ABC HD_ERROR_S                   | ABC RSRC 💌               | LDTS                    | RBC RAW_DATA                                         | ABC CHK_ALL_MSG                                                                                                    |
|----------------|----------------------------------|--------------------------|-------------------------|------------------------------------------------------|----------------------------------------------------------------------------------------------------|
| ccfab07212b8d9 | 473573925348e17434f9029bf43b15bf | ldts/webshop/produkt/p   | 2022-03-12 08:00:00.000 | {"c1":"21","c2":"GMiCHILI ","c3":"Chili "Vietnam -   | <pre>[1 "{\"dub_check\": \"ldts,produktid\"}"1]</pre>                                                                                                    |
| 1024342fa04781 | d6b87cdd56e915602e19f87144caa336 | ldts/webshop/produkt/p   | 2022-03-12 08:00:00.000 | {"c1":"20","c2":"GMiCHILI ","c3":"Chili, Jalapeno "I | <pre>[1 "{\"dub_check\": \"ldts,produktid\"}"1]</pre>                                                                                                    |
| 48cdfe3c66440f | 6f6417f0fbf8fc24d6a7cdd0058c3e68 | ldts/webshop/lieferdiens | 2022-03-19 08:00:00.000 | {"c10":"Niedersachsen", "c2": "Schalalala OHG", "c3  | $\label{eq:linear} \end{tabular} \end{tabular} \label{eq:linear} \end{tabular} \label{eq:linear} \end{tabular} \end{tabular} \e$ |
| d68849e38209ca | ffe8dcbc1c84e3bde8166b67dae9e6dd | ldts/webshop/lieferdiens | 2022-03-19 08:00:00.000 | {"c2":"Femen AG","c3":"06257/279376925","c4":"N      | <pre>[1 "{\"key_check\": \"LieferDienstID\"}"1]</pre>                                                                                                    |

### Evaluation criterium 18: Orchestration

- dbt uses lineage-information to calculate the sequence to build all dependent objects. There is no need to create specific loading-chains.
- To refresh the whole model only the command dbt build has to be issued
- If only one source has new data it could be useful to refresh only this source, and all dependend models by issuing the command dbt build -s <modelname>+
- The dbt build command will only add new data. If all data (existing in the landing zone) should be loaded, the parameter --full-refresh can be added
- To make the loading from the landing-zone more efficient, we added a highwatermark-table to the model. In there the latest load-date of every source is saved and only newer data is read.

### Evaluation criterium 19: Deployment

All of the programming-artefacts in dbt are plain text files dbt supports github, gitlab, bitbucket, Azure DevOps etc.

deployment follows the git workflow

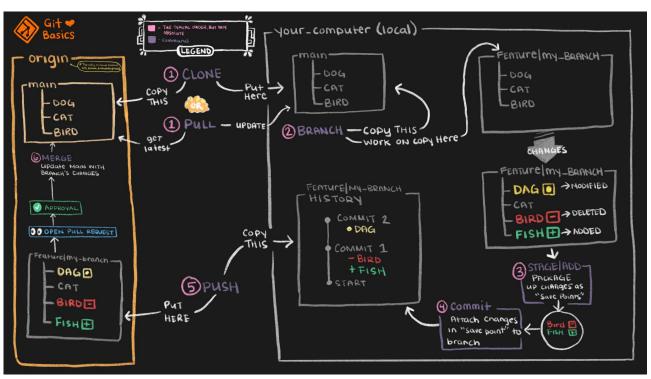

https://www.getdbt.com/analytics-engineering/transformation/git-workflow/

### Evaluation criterium 20: Scheduling

In our project we use Jenkins to run dbt in a docker container.

As the Willibald-data is provided by a github-repo. We also use Jenkins to get the data and store it in the S3-Bucket.

dbt doesn't need a lot of resources because most of the work is done by the targetdatabase-server.

| 🧌 Jenkins                        | Q Such                                                                                                    |
|----------------------------------|----------------------------------------------------------------------------------------------------|
| Dashboard > dbt > #38            |                                                                                                    |
|                                  |                                                                                                    |
| Status                           | 🕢 Konsolenausgabe                                                                                                    |
| > Änderungen                     |                                                                                                    |
| > Konsolenausgabe                | Started by GitHub push by jabibo<br>Running as SYSTEM                                                                                                    |
| Als unformatierten Text anzeigen | Building in workspace /var/lib/jenkins/workspace/dbt<br>The recommended git tool is: NONE                                                                                                    |
| 🗹 Build-Informationen editieren  | using credentia]<br>> git rev-parseresolve-git-dir /var/lib/jenkins/workspace/dbt/ddvug-willibald-samen-dbt/.git # timeout=10                                                                                               |
| 🛍 Delete build '#38'             | Fetching changes from the remote Git repository<br>> git config remote.main.url git@github.com:jabibo/ddvug-willibald-samen-dbt.git # timeout=10                                                                            |
| Abfrage-Protokoll                | Fetching upstream changes from git@github.com:jabibo/ddvug-willibald-samen-dbt.git<br>> gitversion # timeout=10                                                                                                    |
| 🚔 Parameter                      | > gitversion # 'git version 2.25.1'<br>using GIT_SSH to set credentials                                                                                                    |
| 🚸 Git Build Data                 | Verifying host key using known hosts file, will automatically accept unseen keys > git fetchtagsforceprogress git@github.com:jabibo/ddvug-willibald-samen-dbt.git +refs/heads/*:refs/remotes/main/* # time                  |
| ← Vorheriger Build               | <pre>&gt; git rev-parse refs/remotes/main/main^{commit} # timeout=10<br/>Checking out Revision 86c4bed4165c0db2a5cf3e4741b92aff96df074f (refs/remotes/main/main)<br/>&gt; git config core.sparsecheckout # timeout=10</pre> |
|                                  | > git checkout -f 86c4bed4165c0db2a5cf3c4741b92aff96df074f # timeout-10                                                                                                    |
|                                  | Commit message: "Tests für HUBs Länks und Sat (noch keine NHL, ES, STS, Stage, SNS)"                                                                                                    |
|                                  | > git rev-listno-walk a830f9907490dclec291f1d5e31d050b20f7e80d # timeout=10                                                                                                    |
|                                  | <pre>[dbt] \$ /bin/sh -xe /tmp/jenkins9173904387097270221.sh<br/>+ docker runnetwork host -e DBT_PROFILES_DIR=/usr/app -e DWH_DWS_USER=jabibo -e DWH_DWS_PASSWORD=**** -e DWH_DWS_DATABASE=DWSmou</pre>                     |
|                                  | dbt,tanget=/usr/app az-dbt.snowflake:1.3.1 /bin/bash -c cd /usr/app && rm -rf tanget & dbt deps && dbt build -f                                                                                                    |
|                                  | -(@m12:29:07 Running with dbt=1.3.1                                                                                                    |
|                                  | -[0m12:29:10 Installing https://github.com/ScalefreeCOM/datavault4dbt                                                                                                    |
|                                  | -[0m12:29:11 Installed from revision feature_reference-tables                                                                                                    |
|                                  | -[0m12:29:11 Installing dbt-labs/dbt_external_tables                                                                                                    |

### Evaluation criterium 21: Supported Databases (as of April 2023)

\*https://docs.getdbt.com/docs/supporte d-data-platforms

(there are even more created from the community)

\*\*https://github.com/ScalefreeCOM/dat avault4dbt

(The work-in-progress (wip) should be available sometimes this year)

| target            | dbt*        | datavault4dbt** |
|-------------------|-------------|-----------------|
| AlloyDB           | х           |                 |
| Azure Synapse     | х           | (wip)           |
| SQL-Server        | (community) | (wip)           |
| BigQuery          | х           | x               |
| Databricks        | х           | (wip)           |
| Dremio            | х           |                 |
| Postgres          | х           | (wip)           |
| Exasol            | (community) | x               |
| Redshift          | х           | (wip)           |
| Snowflake         | х           | x               |
| Spark             | х           |                 |
| Starburst & Trino | х           |                 |
| Greenplum         | (community) | (wip)           |

### Evaluation criterium 22: Installation Requirements

Prerequisites for installing dbt are python (3.7+) and a git-client.

We also installed Visual Code on our windows machines to be able to edit the text-files more comfortably.

All other installations are then done using pip or dbt (except for jenkins and docker).

#### Evaluation criterium supplemental 1: Yedi-Tests

Yedi-tests can be created using the yedi\_test-macro located under macros/tables.

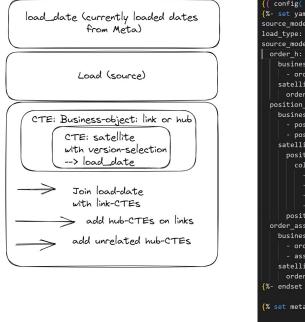

| <pre>{{ config( enabled=True) }} {%- set yaml_metadata -%}</pre>                  |  |
|-----------------------------------------------------------------------------------|--|
| <pre>source_model_source: 'load_roadshow_bestellung'</pre>                        |  |
| <pre>load_type: partial</pre>                                                     |  |
| source_model_target:                                                              |  |
| order_h: Jan Binge, last week •                                                   |  |
| business_object:                                                                  |  |
| - order: bestellungid                                                             |  |
| satellites:                                                                       |  |
| order_rs_rts:                                                                     |  |
| position_h:                                                                       |  |
| business_object:                                                                  |  |
| - position: bestellungid                                                          |  |
| - position: produktid                                                             |  |
| satellites:                                                                       |  |
| position_rs_s:                                                                    |  |
| columns:                                                                          |  |
| - bestellungid                                                                    |  |
| - gueltigbis                                                                      |  |
| - kreditkarte                                                                     |  |
| - rabatt                                                                          |  |
| position_rs_sts:                                                                  |  |
| order_associationpartner_1:                                                       |  |
| <pre>business_object:</pre>                                                       |  |
| - order: hk_order_h                                                               |  |
| - associationpartner: hk_associationpartner_h                                     |  |
| satellites:                                                                       |  |
| order_associationpartner_rs_sts:                                                  |  |
| {%- endset -%}                                                                    |  |
|                                                                                   |  |
| <pre>{% set metadata_dict = fromyaml(yaml_metadata) %}</pre>                      |  |
| <pre>{{ yedi_test(source_model_source=metadata_dict['source_model_source'],</pre> |  |

Due to some weird behaviour from the snowflake-optimizer not all Yedi-Tests may run. If you experience long running SQLs (> 10 secs) it could be the case, that the excution plan has not been built optimal. Please reach out to snowflake support and refer to caseno: 00511229 – snowflake will then change something in the configuration of the account.

### Evaluation criterium supplemental 2: High water marking

We created a high-water marking – mechanism to make the access to the data lake more efficient

- There is hwm-switch and a "post-hook" in every loading-model.
- If the hwm-switch is set to true it will (in incremental-load) only read from the last "High-Water-Mark" (highest ldts) which is been set by the post-hook the last time data has been inserted
- In full-load the "High-Water-Mark" will be ignored at reading but it will be set after loading.
- The hwm-table is located in the DWH\_00\_META-schema
- There is also a hwm-mechanism integrated in datavault4dbt which we didn't use.

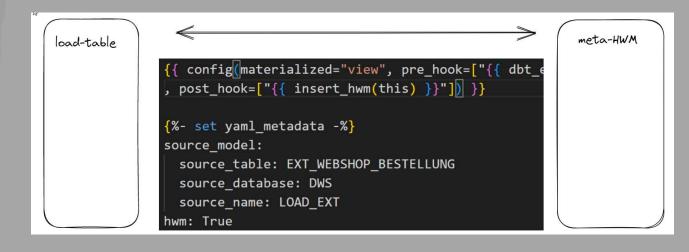

### Intermediate result

- Fully data vault 2.0 compliant data warehouse **solving all the issues** defined in the challenge
- dbt follows a technical approach, allowing a professional developing process – but there is a risk of creating a gap between the business and the data vault implementation.
- A data warehouse setup should promote close cooperation and transparency between the business departments and the data engineers.
- To address this issue, we added a **graphical data governance tool** to the toolstack and integrated it into our technical solution.

# dataspot

- #1 Data Governance Tool in BARC's The Data Management Survey 23
- based on Data Excellence Framework©
- easily configurable (additional metadata)
- dataspot. is built by a very passionate, collaborative team, it is fun to work with

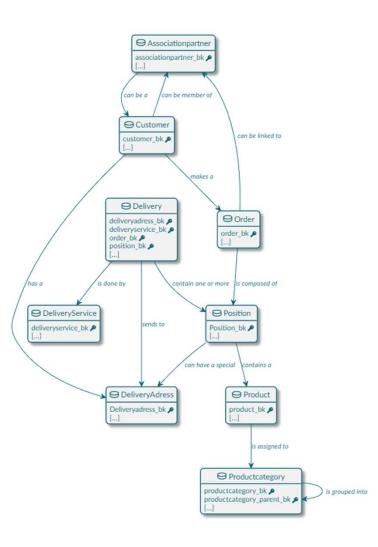

# Our technical setup – metadata flow

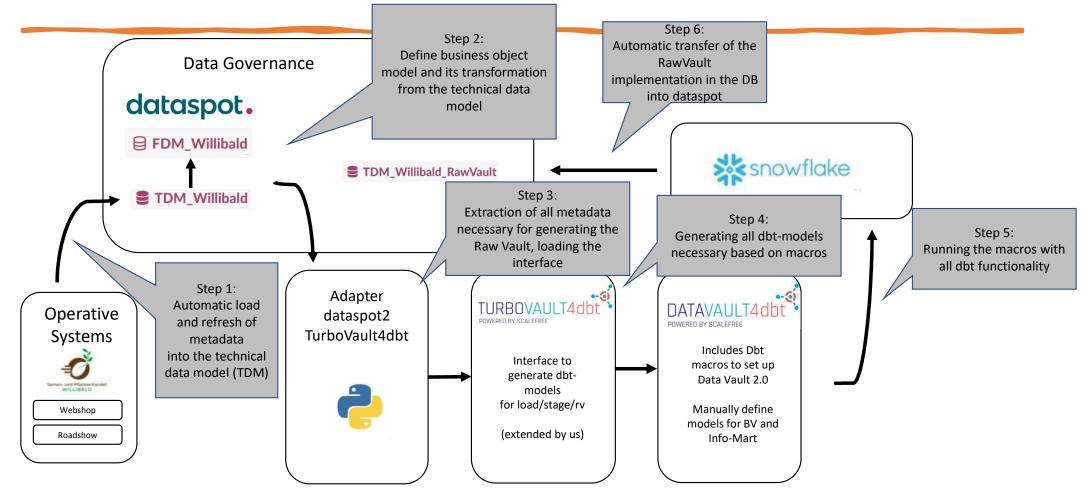

### Business Object Model (FDM\_Willibald)

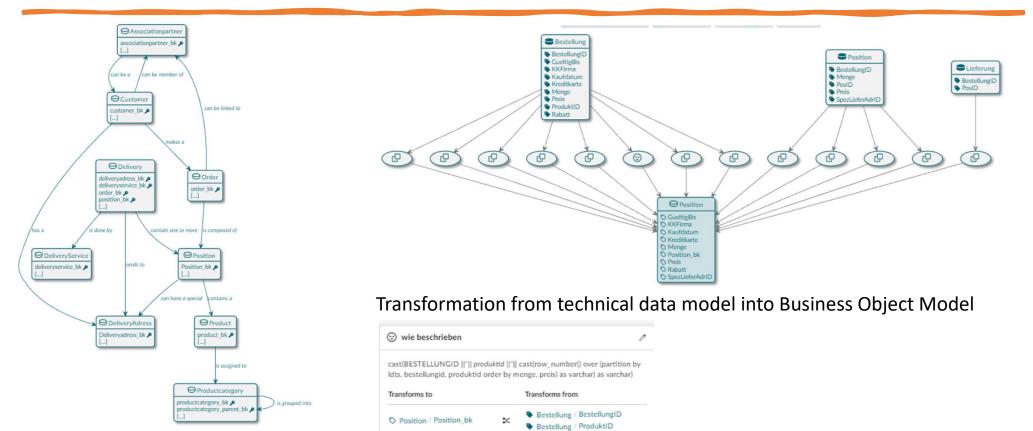

More complex transformation

## Business Object Model (FDM\_Willibald)

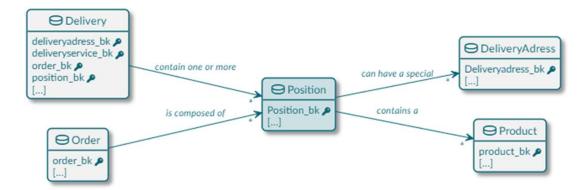

Relationships within the business object model are set up as links in the raw vault

|                                  | Dduct Relationship |
|----------------------------------|--------------------|
| • Relationship                   | ى ئ                |
| contains a>Product does not have | a description!     |
| Source Object                    | Target Object      |
| Position                         | ⊖ Product          |
| Source Attributes                | Target Attributes  |
| Position_bk                      | ♥ product_bk       |
| Required                         | Cardinality        |
| Optional                         | Many               |

All necessary information is defined within the model

### Raw Vault in dataspot. (TDM\_Willibald\_RawVault)

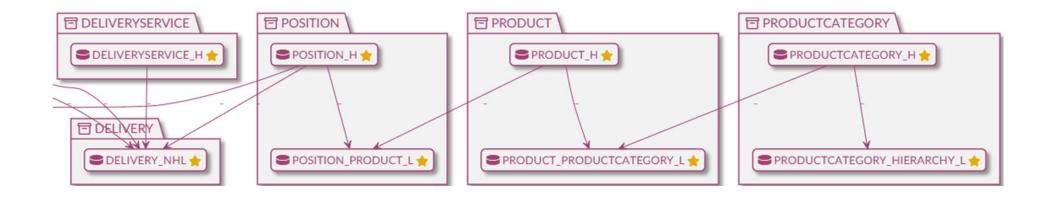

Each Business-Object and its related models is defined in its own collection, only showing the hubs and links (the spine) in the overview diagram.

### Raw Vault in dataspot. (TDM\_Willibald\_RawVault)

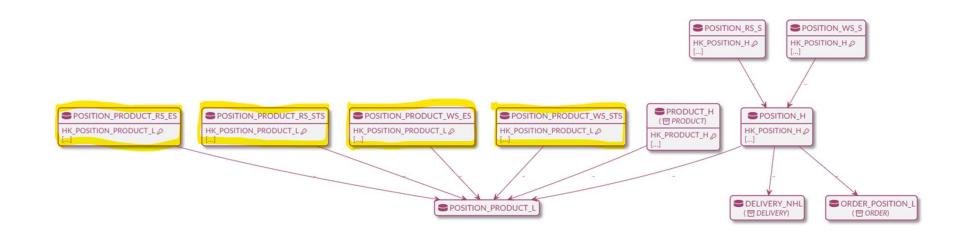

When extending Position, all entities within the collection (and entities connected to it) are shown. Based on the additional information defined in the relationship "position contains a product", the marked entities and all its necessary load and stage entities are automatically generated.

# Models automatically generated

| Dat             |              | snc       |                |                |                  |
|-----------------|--------------|-----------|----------------|----------------|------------------|
| External tables | Load / Stage | Raw Vault | Snapshot-layer | Business Vault | Information Mart |
|                 |              |           | Error Va       | ult/Ma         | irt              |

95 % of all models and tests in the marked layers are automatically generated based on the metadata in dataspot.

All generated models are marked with a comment like:

{# template link Version:0.1.0 #}
{# automatically generated based on dataspot#}

# Summary

- dbt and datavault4dbt can be used to implement a fully data vault 2.0 compliant data warehouse **solving all the issues** defined in the challenge
- By integrating the solution with a business-centric data governance tool like **dataspot** we were able to reach a **new level of maturity** concerning the automation process, forcing all stakeholders to closely work together, achieving a common understanding by design :-).
- This setup is heading towards our idea of an ideal data warehouse solution
- If you want to contact us:
  - <u>andreas@haas-erlangen.com</u>
  - jan@binge.de

# Contribution

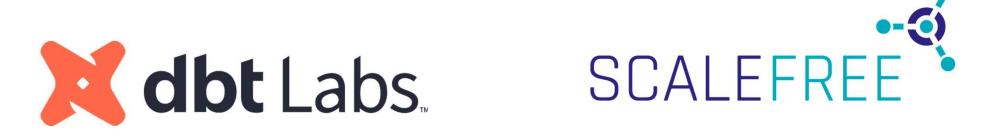

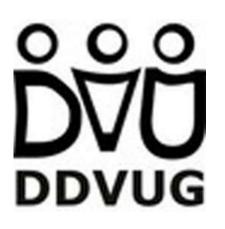